## **You found an invasive**  ${\bf species}, {\bf now\, what?}$

## **michiganseagrant.org/mi-paddle-stewards [michiganseagrant.org/mi-paddle-stewards](http://michiganseagrant.org/mi-paddle-stewards)**

**PADDLE**<br>STEWARDS

**RESTORE OUR WATERS** 

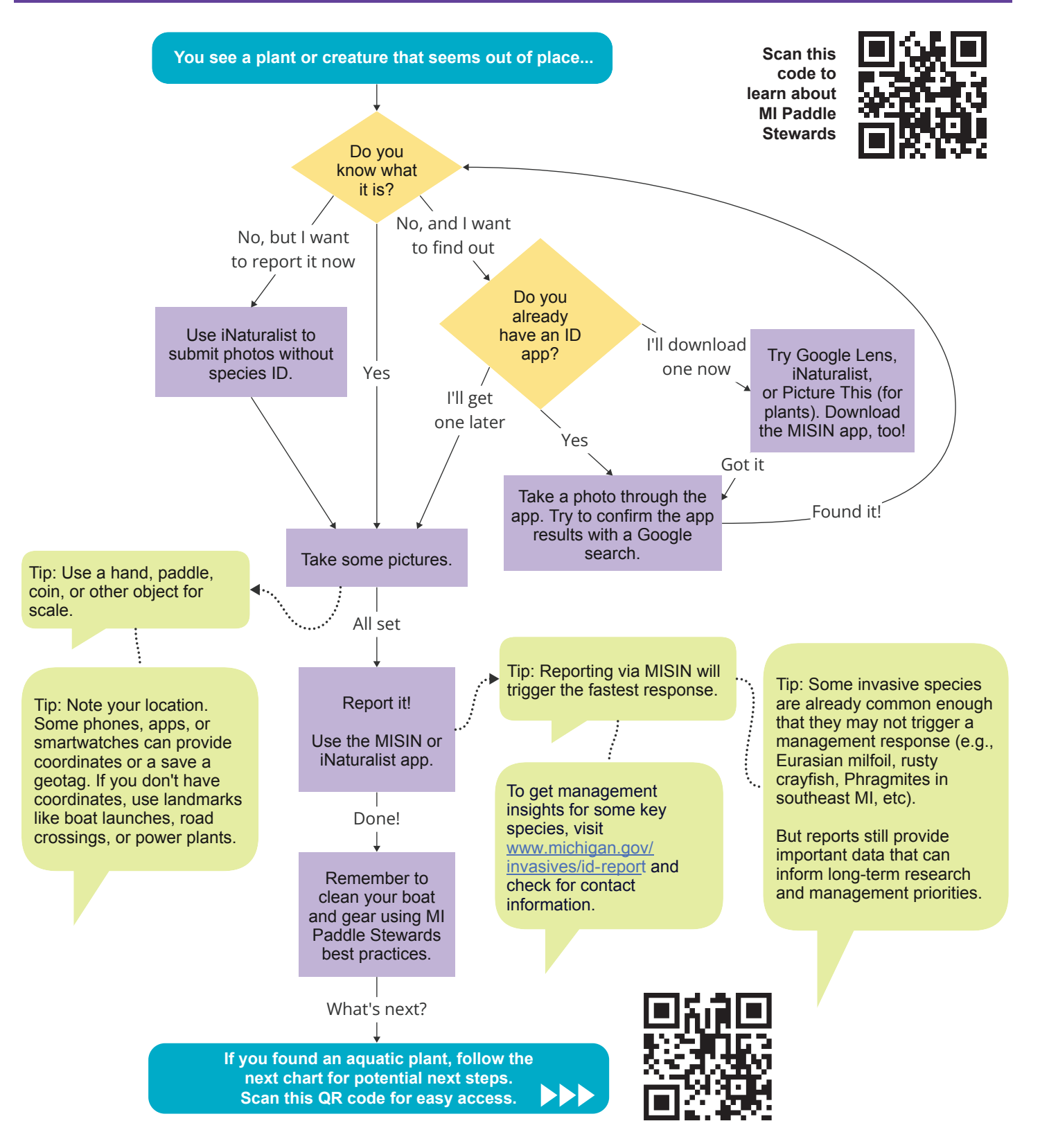

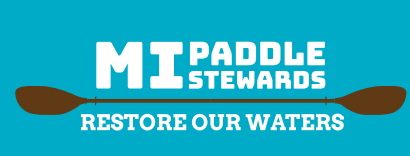

When taking pictures of invasive species or other objects, use these rulers to provide a sense of scale.

Place smaller objects on the white background between the rulers, or snap a photo while holding the rulers next to larger objects.

Flip this page for additional tips and reporting information.

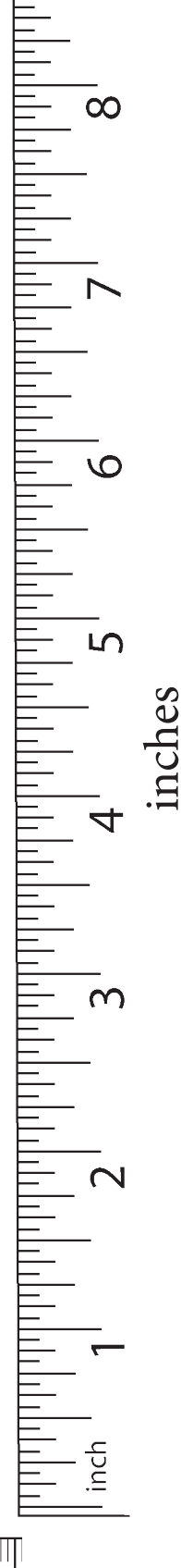

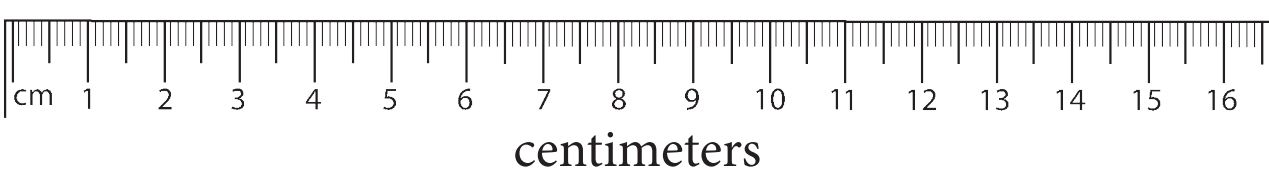